# **DATASHEET ZDALNA INSTALACJA**

### **Czym jest zdalna instalacja?**

To funkcjonalność w systemie eAuditor, która pozwala na instalowanie plików wykonywalnych na komputerach we wskazanej lokalizacji.

# DLACZEGO WARTO SKORZYSTAĆ ZE **ZDALNEJ INSTALACJI**?

- $\bullet$  oszczędność czasu pracy działów IT bez konieczności angażowania ich w każdorazową instalację plików,
- wysokie bezpieczeństwo instalowania plików wykonywalnych,
- ◆ masowa instalacja plików (.msi, .exe.),
- możliwość instalacji aplikacji przez pracowników za pomocą kiosku aplikacji.

## **PROCES DZIAŁANIA ZDALNEJ INSTALACJI**

System umożliwia **zdalne instalowanie paczek MSI, plików exe oraz plików batowych** na komputerach za pomocą WMI. Windows Management Instrumentation to zestaw protokołów i rozszerzeń systemu Windows, umożliwiających zarządzanie i dostęp do zasobów komputera, takich jak:

- adaptery sieciowe,
- aktualnie otwarte programy,
- listy procesów.

Zdalna instalacja polega na instalowaniu aplikacji lub pakietów aplikacji znajdujących się w repozytorium. W systemie eAuditor dostępne są **dwa rodzaje repozytoriów – prywatne oraz publiczne**. Dzięki temu możliwe jest jeszcze prostsze instalowanie aplikacji na komputerach.

## **PUBLICZNE REPOZYTORIUM**

Jest to repozytorium dostarczane przez producenta systemu eAuditor, w którym znajdują się **najczęściej wykorzystywane aplikacje w organizacjach**. Pliki wykonywalne umieszczone zostały w chmurze, więc administrator ma możliwość pobrania i wykorzystywania ich w sieci lokalnej. Dzięki temu działy IT nie poświęcają dodatkowego czasu na poszukiwanie najnowszych wersji popularnych aplikacji, ponieważ dostawca na bieżąco aktualizuje te pliki do aktualnych wersji w repozytorium. Dodatkowo repozytorium publiczne zawiera wiele gotowych paczek instalacyjnych (ok. 100), więc administrator nie musi ręcznie tworzyć każdego instalatora. Należy zaznaczyć, że repozytorium to nie jest wykorzystywane do instalacji oprogramowania. Jego zadaniem jest zasilanie prywatnych repozytoriów w instalatory.

## **PRYWATNE REPOZYTORIUM**

Jest to repozytorium, które budowane jest przez administratora, mogącego samodzielnie dodawać pliki wykonywalne zgodnie z własnymi preferencjami lub potrzebami organizacji. Dodatkowo administrator może także pobierać aplikacje i pakiety aplikacji udostępnione w publicznym repozytorium.

### **Proces instalacji składa się z dwóch kroków:**

- dodanie instalatora do repozytorium systemu,
- wysłanie polecenia zdalnej instalacji.

Oznacza to, że plik musi znaleźć się w określonej lokalizacji oraz zostać opisany odpowiednim poleceniem, które pozwoli tę instalację wykonać. System obsługuje instalacje także w trybie cichym.

#### **Schemat komunikacji między repozytorium publicznym a prywatnym**

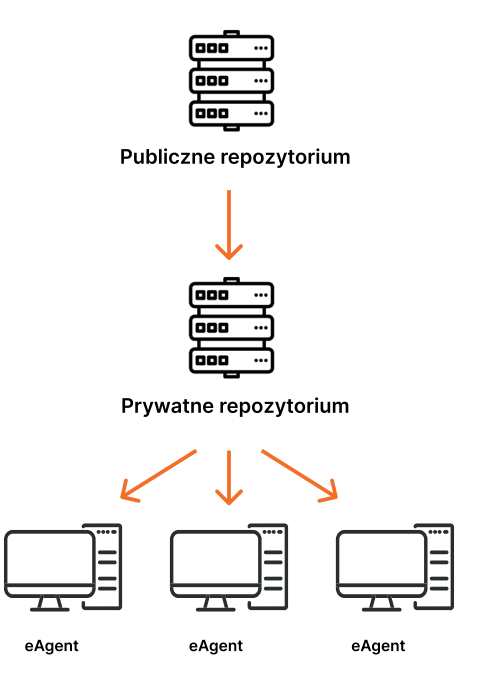

## **PROSTA WERYFIKACJA POPRAWNOŚCI INSTALACJI**

Administrator może również zdefiniować proces sprawdzania, który pozwoli zweryfikować, czy instalacja odbyła się poprawnie. Jeśli instalator zostanie umieszczony na serwerze, wówczas możliwy będzie wgląd do repozytorium z informacją o jego lokalizacji oraz zdefiniowanych poleceniach.

## **ZDALNA INSTALACJA ZA POMOCĄ WMI**

Ten model instalacji pozwala w **prosty i szybki sposób dostarczyć aplikacje do klienta**. W tym przypadku wymagana jest jednak dostępność klienta w obrębie publicznego repozytorium, umożliwiając tym samym zdalny dostęp przez WMI i konfigurację firewalla.

### **Wymagania instalacji:**

- konfiguracja firewalla,
- konfiguracja zdalnego dostępu WMI,
- konieczność podania poświadczeń do instalacji.

### **Schemat zdalnej instalacji za pomocą WMI**

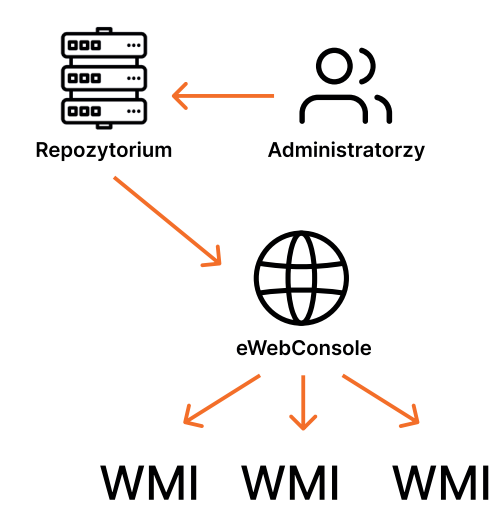

## **ZDALNA INSTALACJA ZA POMOCĄ eAGENTA (KOPIOWANIE Z LOKALNEGO REPOZYTORIUM)**

Zdalna instalacja **może odbyć się także przez samego eAgenta**. W tym wypadku wymagane jest jego zainstalowanie, dzięki czemu eAgent za pomocą szyfrowanego połączenia pobiera aplikacje z repozytorium prywatnego. Brak dostępności instalatora w repozytorium prywatnym powoduje, że instalacja jest niemożliwa. Aby ją przeprowadzić, należy skonfigurować grupę aplikacji i określić, które z nich wymagają instalacji. Należy wybrać także grupę urządzeń, na których wyżej wspomniane aplikacje zostaną zainstalowane. Ten rodzaj instalacji cechuje duża odporność na awarie (zidentyfikowany błąd w jednym z repozytoriów nie wpływa na instalacje).

### **Schemat zdalnej instalacji za pomocą eAgenta (kopiowanie z lokalnego repozytorium)**

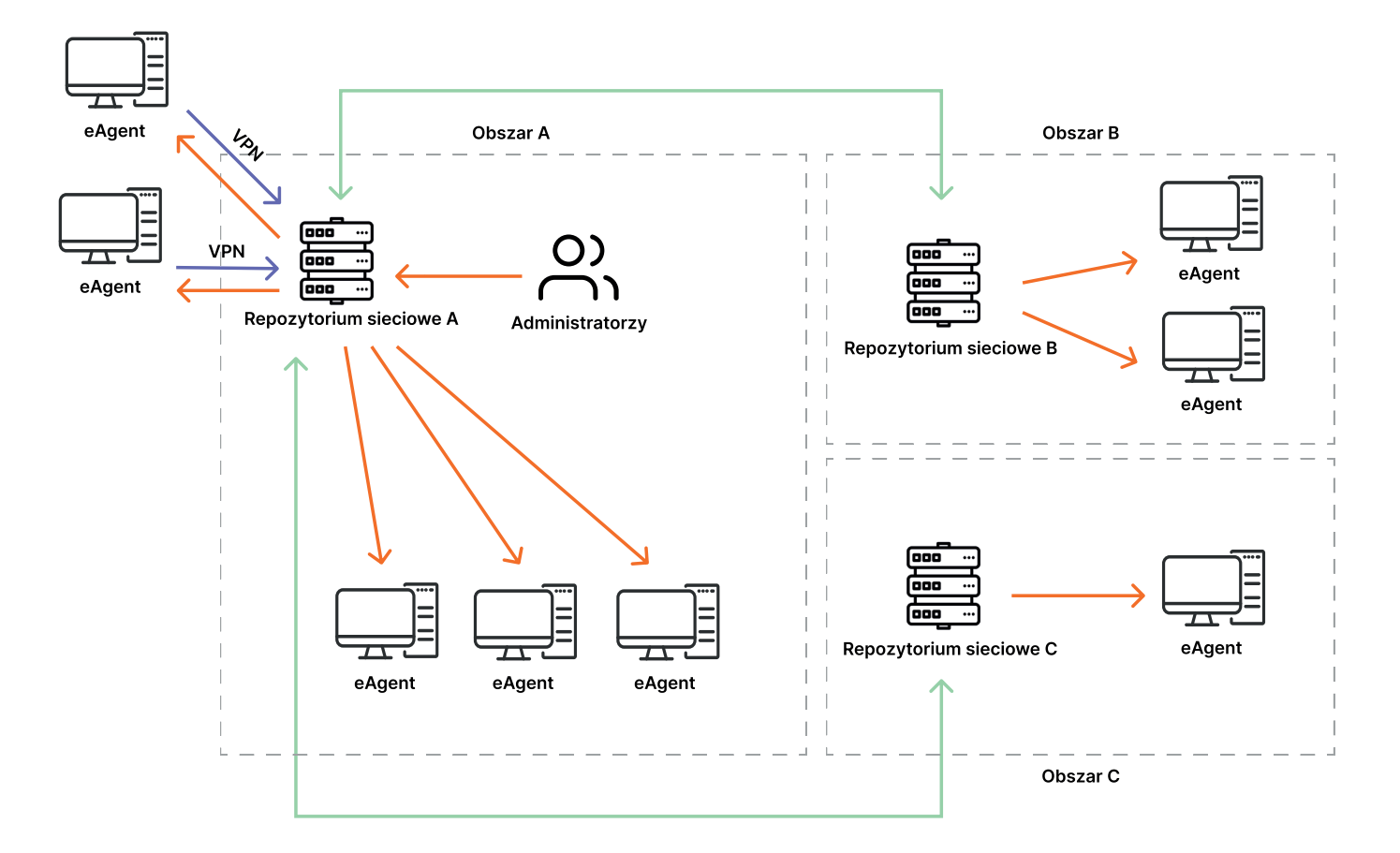

Dodatkową zaletą tej metody jest **możliwość zastosowania wielu repozytoriów w organizacji**. To pozwala na odciążanie pojedynczej instancji repozytorium.

### **Wymagania instalacji:**

- lokalne repozytorium w każdym obszarze, w którym dokonywana jest instalacja,
- podanie poświadczeń do skopiowania instalatora z repozytorium,
- podanie poświadczeń do instalacji oprogramowania.

## **ZDALNA INSTALACJA ZA POMOCĄ eAGENTA (INSTALATOR DOSTARCZANY POPRZEZ MECHANIZM TASKÓW)**

Instalowanie plików możliwe jest także dzięki wprowadzeniu metody dostarczania instalatorów przy wykorzystaniu mechanizmu tasków. Wymaga ona połączenia z eAgentem w celu kopiowania instalatorów. Podczas instalacji paczka dzielona jest na części po 5MB i dostarczana klientowi z centralnego repozytorium. Pozwala to na przesyłanie aplikacji w dowolne miejsca **bez konieczności budowy dodatkowego repozytorium**. Należy mieć jednak na uwadze, że awaria głównego repozytorium uniemożliwia instalację i powoduje wysokie obciążenie generowane w jednym punkcie sieci.

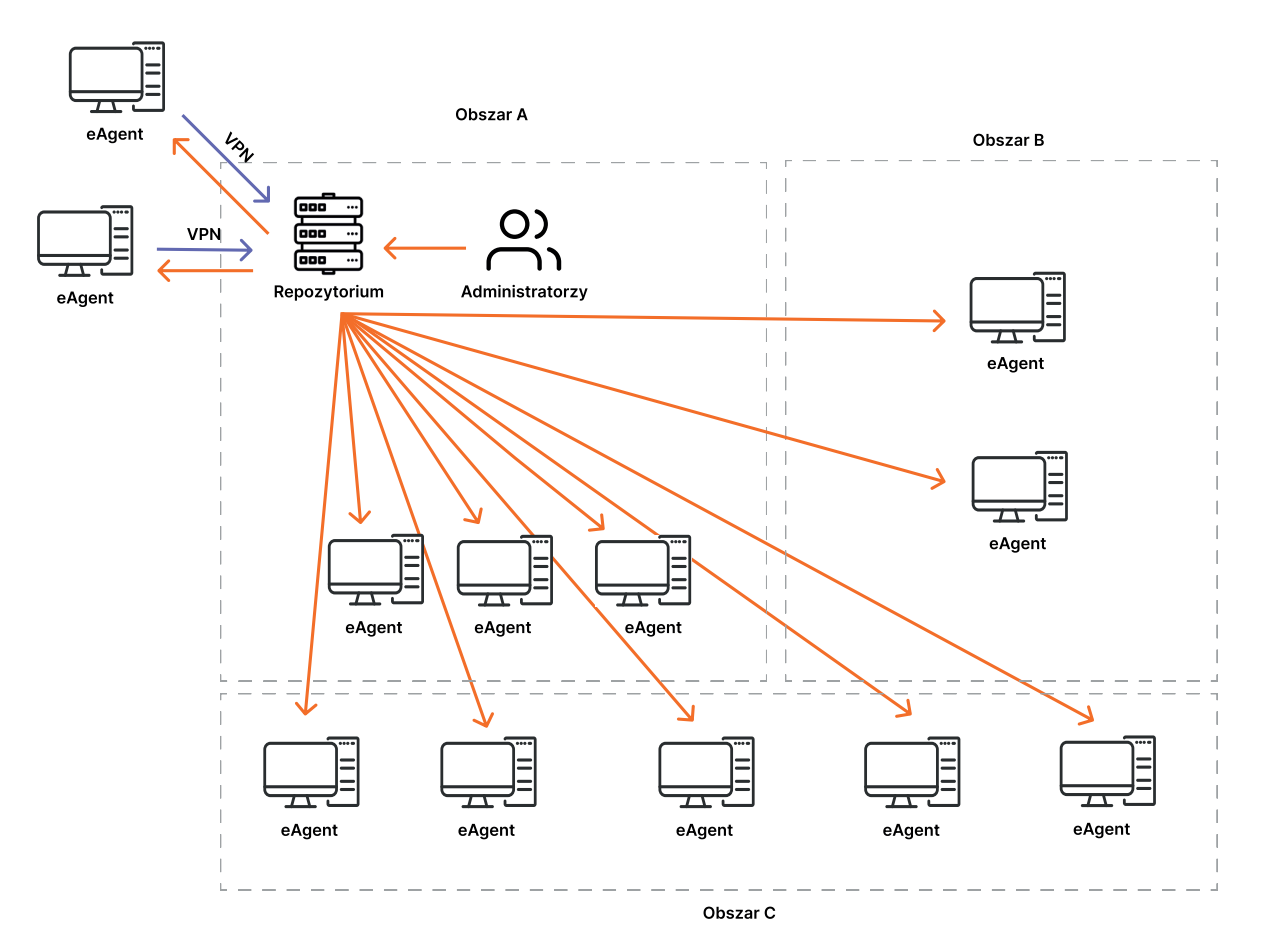

### **Schemat zdalnej instalacji za pomocą eAgenta (mechanizm tasków)**

#### **Cechy:**

- możliwość instalacji oprogramowania bez udziału lokalnego repozytorium,
- mechanizm instalacji nie wykorzystuje dodatkowych komponentów np. kopiowania plików poprzez system operacyjny.

## **ZDALNA INSTALACJI ZA POMOCĄ KIOSKU APLIKACJI**

Zdalna instalacja umożliwia także **masowe instalowanie aplikacji za pośrednictwem funkcjonalności systemu eAuditor**, czyli Kiosku aplikacji. Zawiera zdefiniowane przez producenta najczęściej wykorzystywane aplikacje, które pracownik może zainstalować bez konieczności wpisania poświadczeń administratora. Docelowo to administrator decyduje, które aplikacje zostaną dostarczone na komputery pracowników. To pozwala na zwiększenie roli użytkownika w zakresie dostarczania instalatorów. Wykorzystanie kiosku wymaga jednak utworzenia schematów (grup) z oprogramowaniem, które zostanie zainstalowane dopiero po wyzwoleniu tej akcji przez użytkownika.

**Schemat zdalnej instalacji za pomocą Kiosku aplikacji**

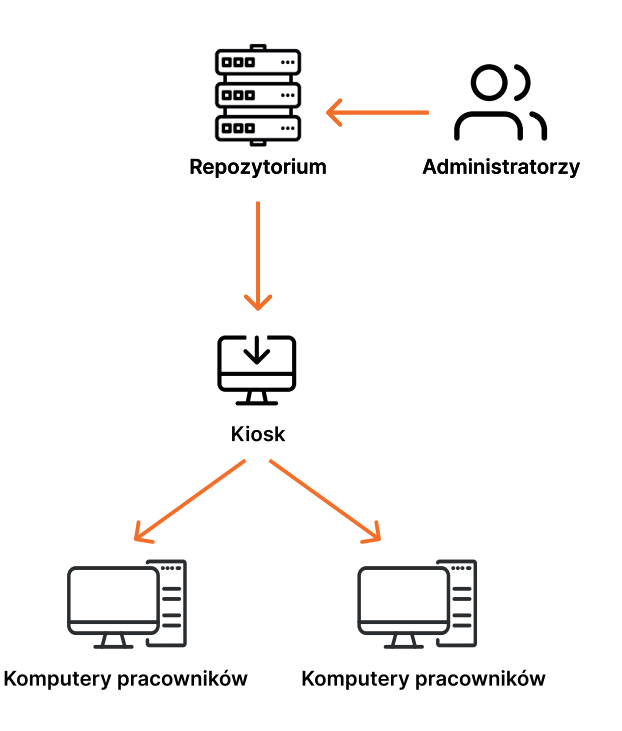

#### **Cechy:**

- wymaga stworzenia grup aplikacji do zainstalowania na komputerze,
- instalacja wymaga wywołania jej przez użytkownika.

## **AUTOINSTALACJA**

Jest to mechanizm instalacji, który dostarcza te same aplikacje do nowych komputerów, pasujących do zdefiniowanego schematu. Proces automatycznej instalacji polega na **tworzeniu grup instalatorów i przypisywaniu ich do reguł** np. komputerów, użytkowników, grup lub filtrów. Jeśli zostanie dodany nowy komputer zgodny z regułą, to aplikacje zainstalują się automatycznie zgodnie ze schematem.

### **Schemat autoinstalacji w systemie eAuditor**

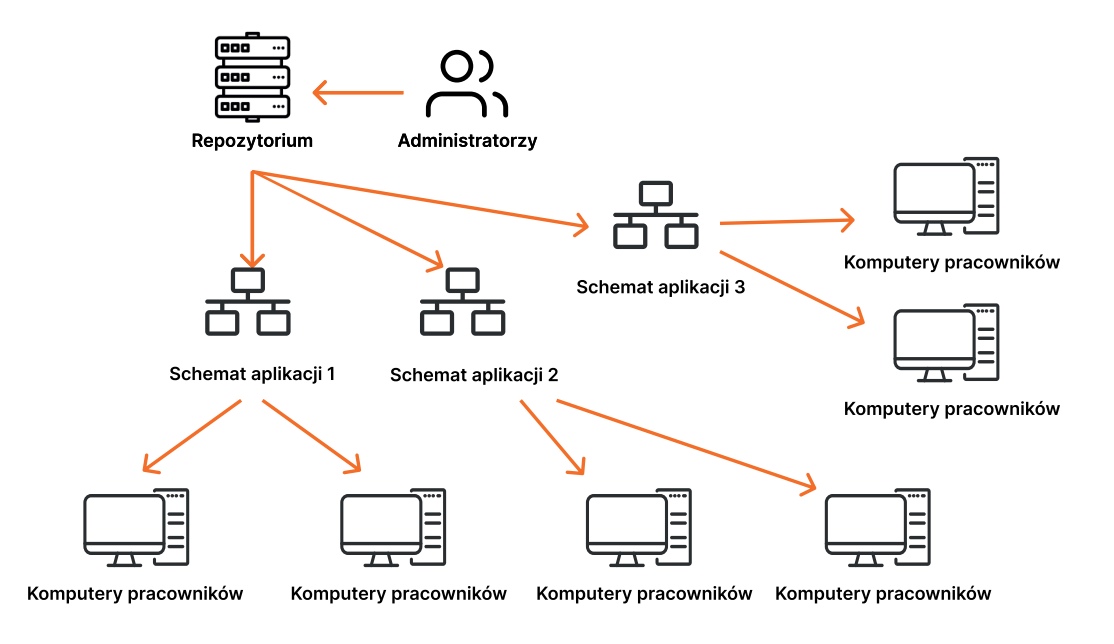

### **Cechy:**

- wymaga stworzenia grup aplikacji do zainstalowania ich na komputerze,
- instalacja odbywa się automatycznie bez udziału użytkownika.